## **ELEVARK 12**

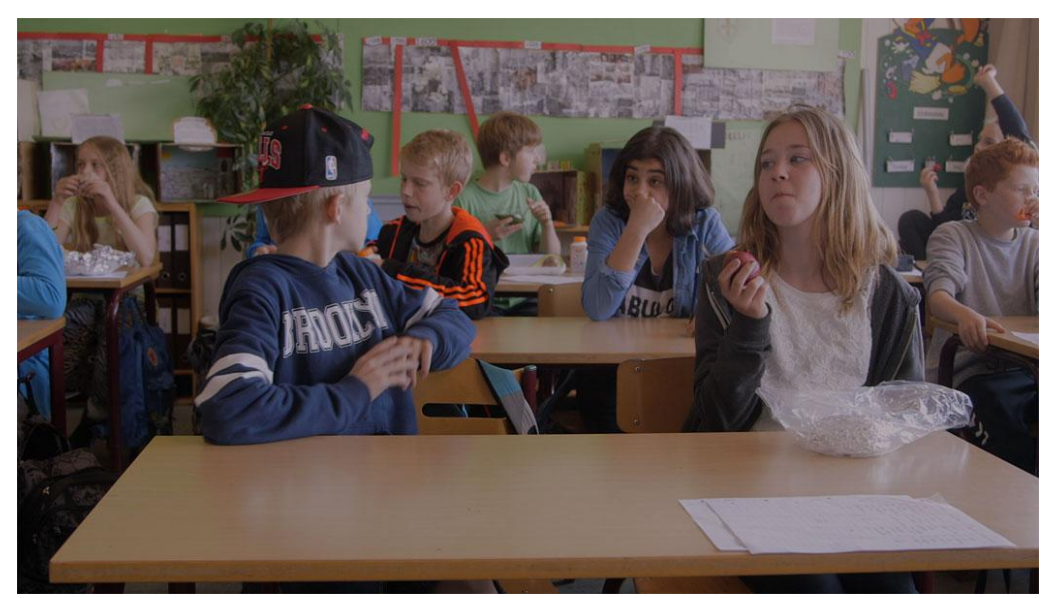

Foto: PlusPictures

## **KAMPAGNEFILM - BEDRE SPROG PÅ NETTET**

## **Gruppeopgave**

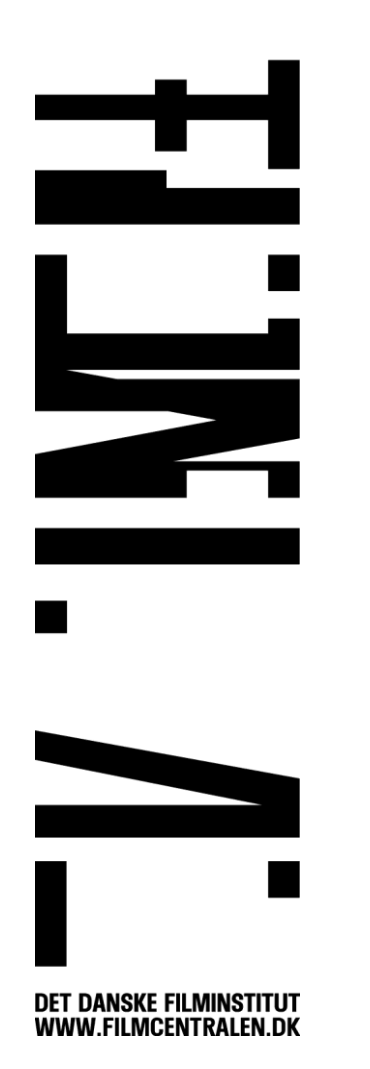

- 1. I skal nu lave en kampagnefilm på 60 sekunder for bedre sprog på nettet. Målgruppen er jeres klassetrin.
- 2. I fællesskab skal I se et eksempel på en elevproduceret kampagnefilm om mobilmobning:

Link til filmen: [www.lommefilm.dk/kanaler/arkiv/mobiler-mod-mobning](http://www.lommefilm.dk/kanaler/arkiv/mobiler-mod-mobning) Hvad er filmens budskab, og hvordan får eleverne serveret budskabet?

- 3. I kan finde inspiration til indholdet til jeres film på 'Sikker chat'. Her beskriver elever sprogbrugen og mobning på nettet og forskellige typer af internetmobning: [www.sikkerchat.dk/da-DK/4-6-klasse/Mobbefrit-net!](http://www.sikkerchat.dk/da-DK/4-6-klasse/Mobbefrit-net!.aspx)
- 4. I skal nu blive enige om jeres films budskab og idé og hvordan I vil vise det gennem en lille film på 60 sekunder. Lav en fælles brainstorm. Husk, at alle i gruppen skal have ordet og kan komme med ideer.
- 5. Præsentér jeres idé for en anden gruppe, modtag feedback, og ret jeres idé.
- 6. I skal nu i gang med forproduktionen til jeres film.

På Lommefilm.dk kan I få inspiration til, hvordan I kan optage jeres film, og hvad I skal være opmærksomme på. I kan også finde en skabelon til et storyboard, som kan skabe overblik over de scener, I skal have med i filmen.

Brug følgende links: <http://ipaper.ipapercms.dk/Lommefilm/undervisning/> <http://ipaper.ipapercms.dk/lommefilm/sluksolariet2014/>

- 7. Når I har forproduktionen på plads, optager I jeres kampagnefilm på jeres mobiltelefoner eller tablet. Husk at optage i vandret format. I kan vælge at lave jeres film i "one-take" eller klippe i jeres film.
- 8. Jeres endelige film klipper I sammen i et redigeringsprogram på computeren eller direkte på jeres tablet. Læg musik og lydeffekter på, der passer til budskabet og stemningen i jeres film.

I kan finde videovejledninger til, hvordan I overfører jeres film fra mobilen til computeren, og hvordan I bruger Imovie på Ipad eller Windows Movie Maker her:

[http://www.lommefilm.dk/kanaler/faste-kanaler/undervisning/imovie-til-ipad-kap-](http://www.lommefilm.dk/kanaler/faste-kanaler/undervisning/imovie-til-ipad-kap-1-3)[1-3](http://www.lommefilm.dk/kanaler/faste-kanaler/undervisning/imovie-til-ipad-kap-1-3)

<http://www.lommefilm.dk/kanaler/faste-kanaler/undervisning/ShowVideo?id=585>

9. De færdige film viser I for klassen eller til en gallapremiere for de andre elever på jeres klassetrin.

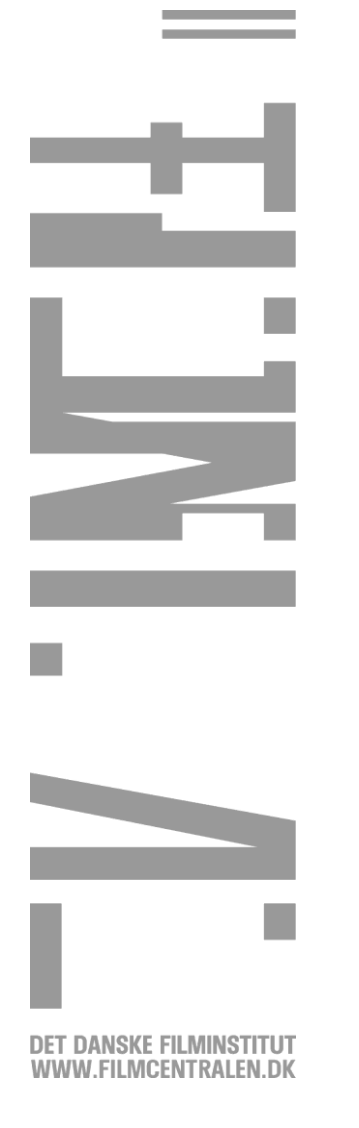